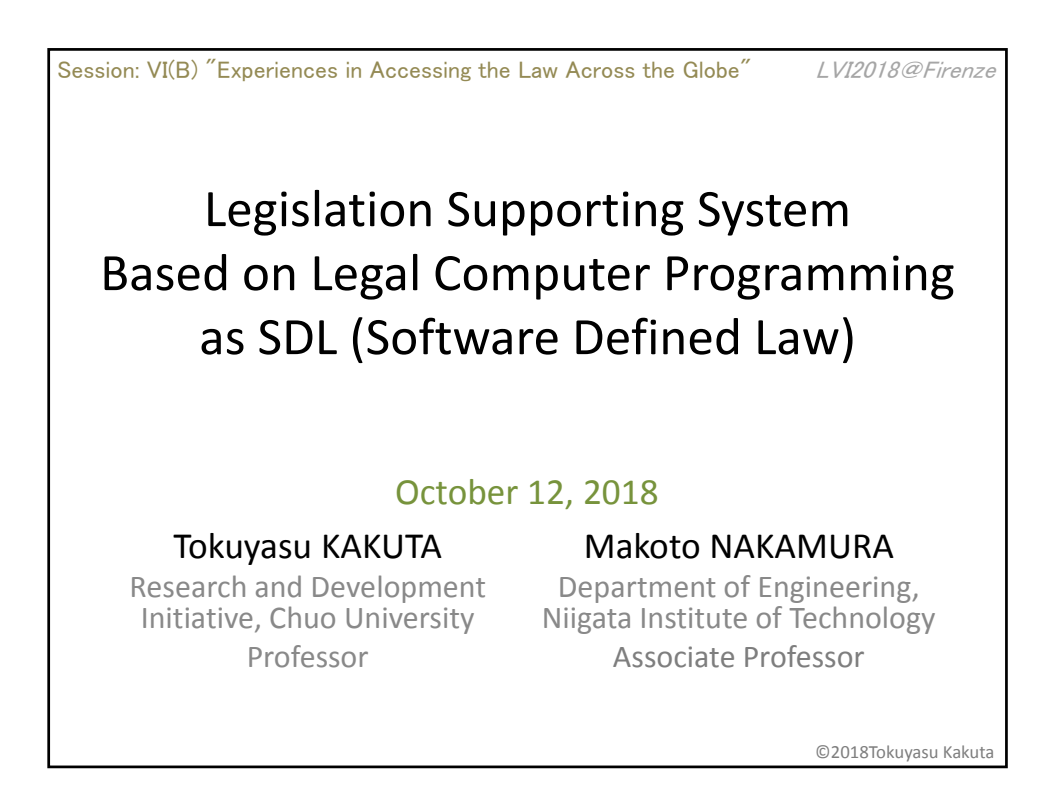

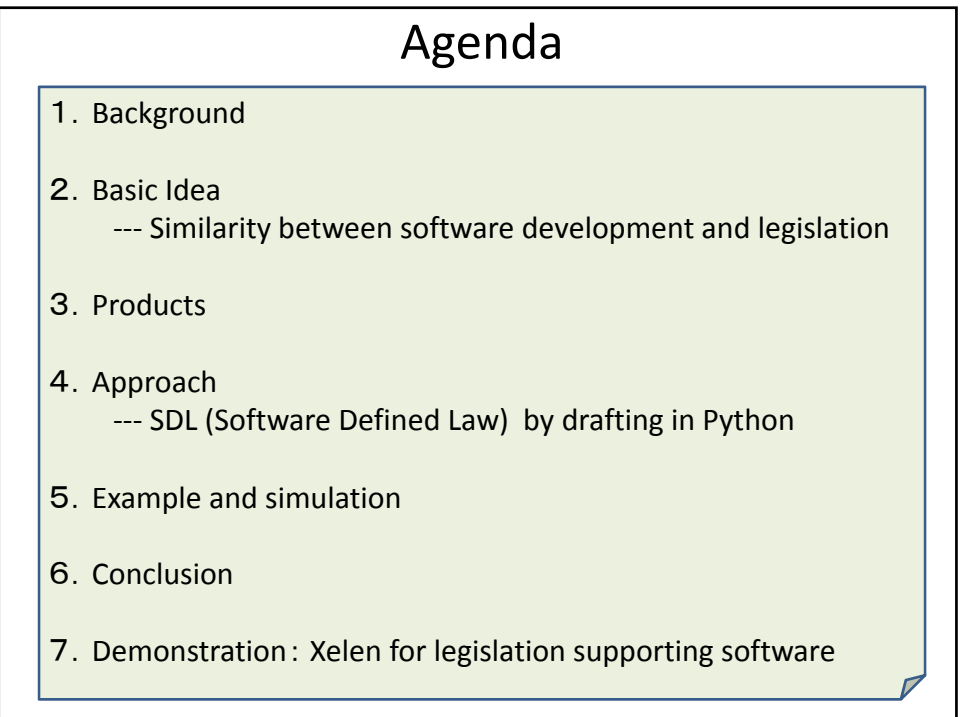

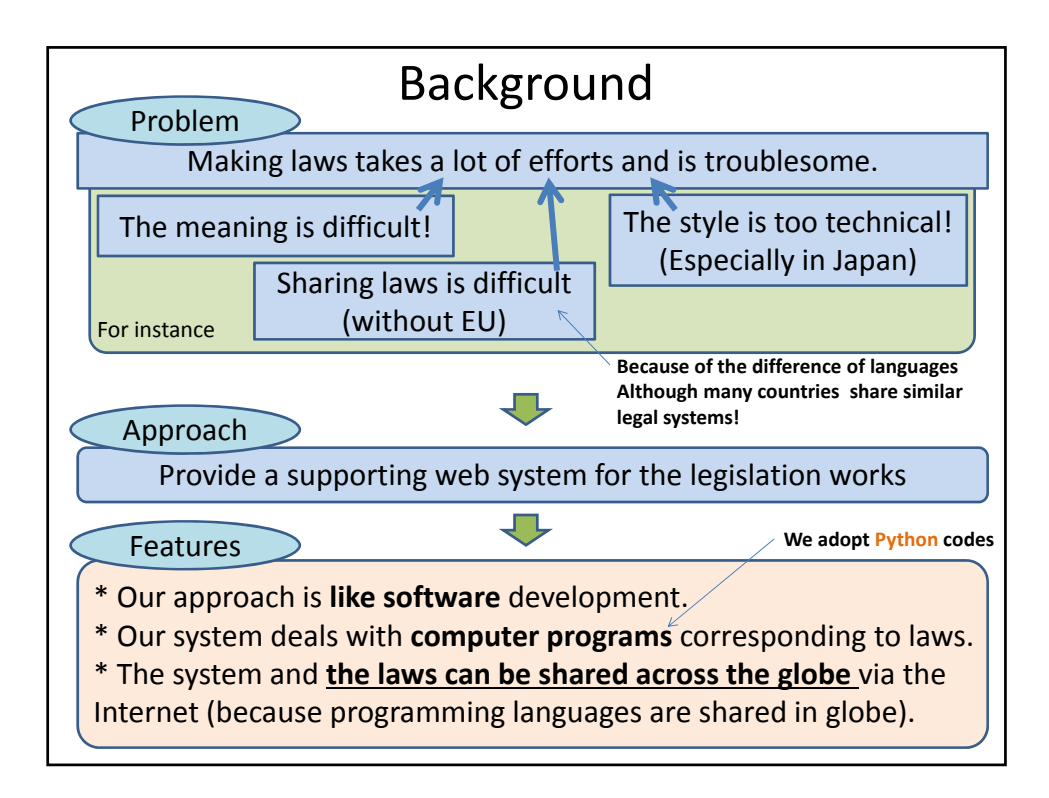

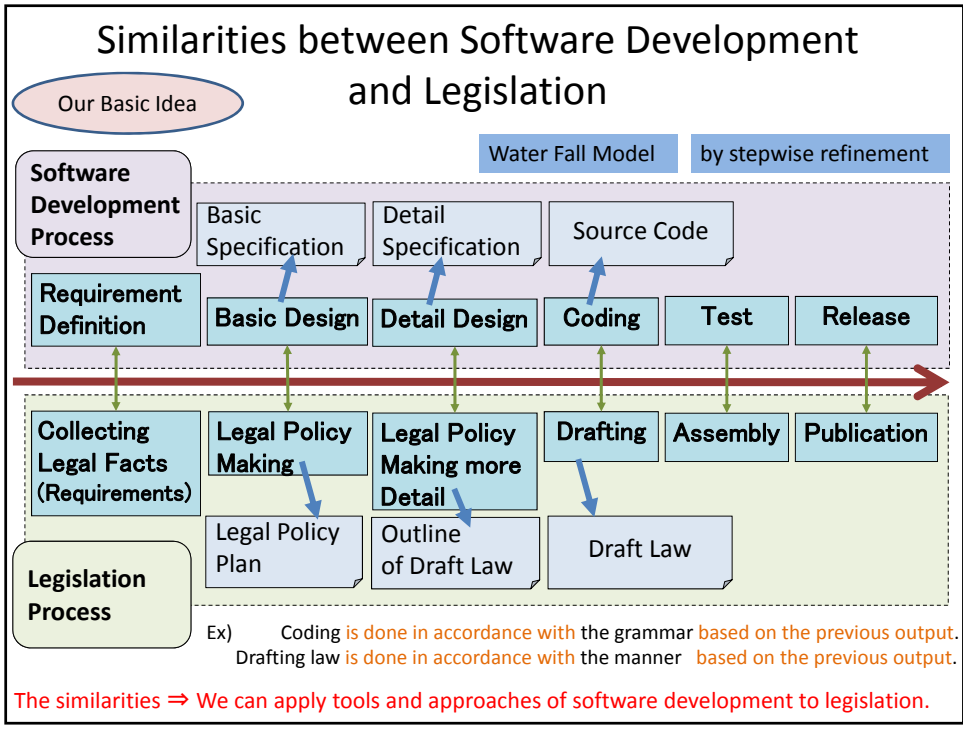

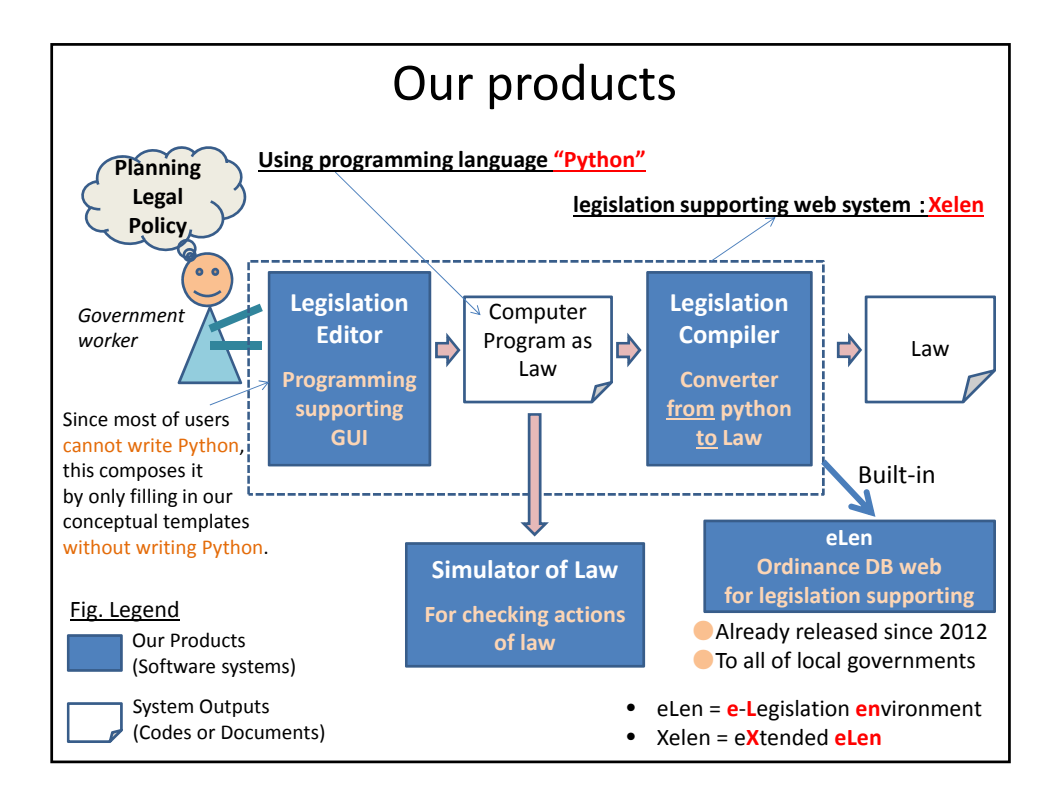

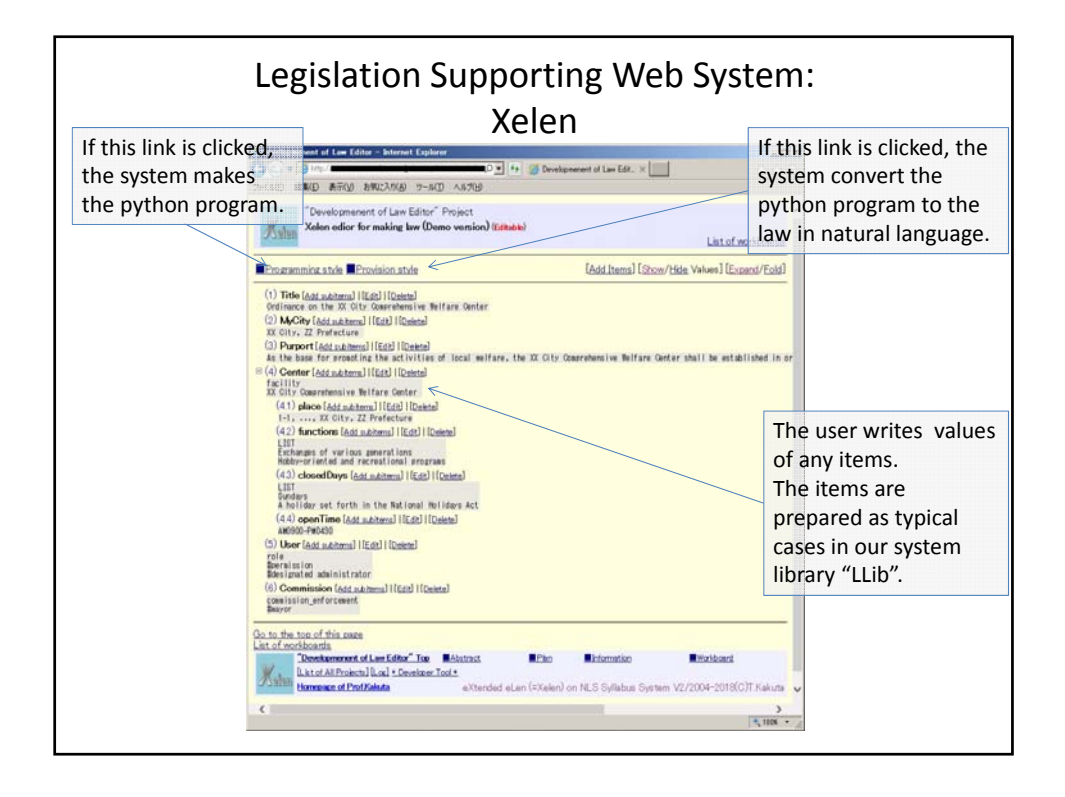

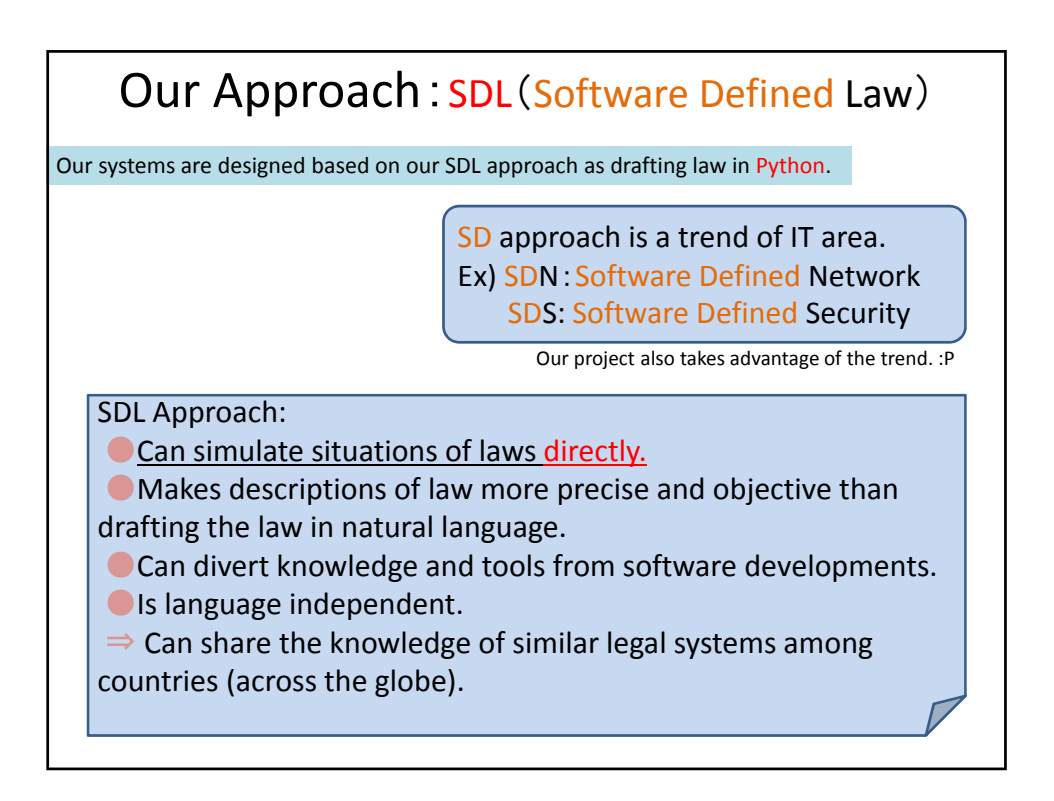

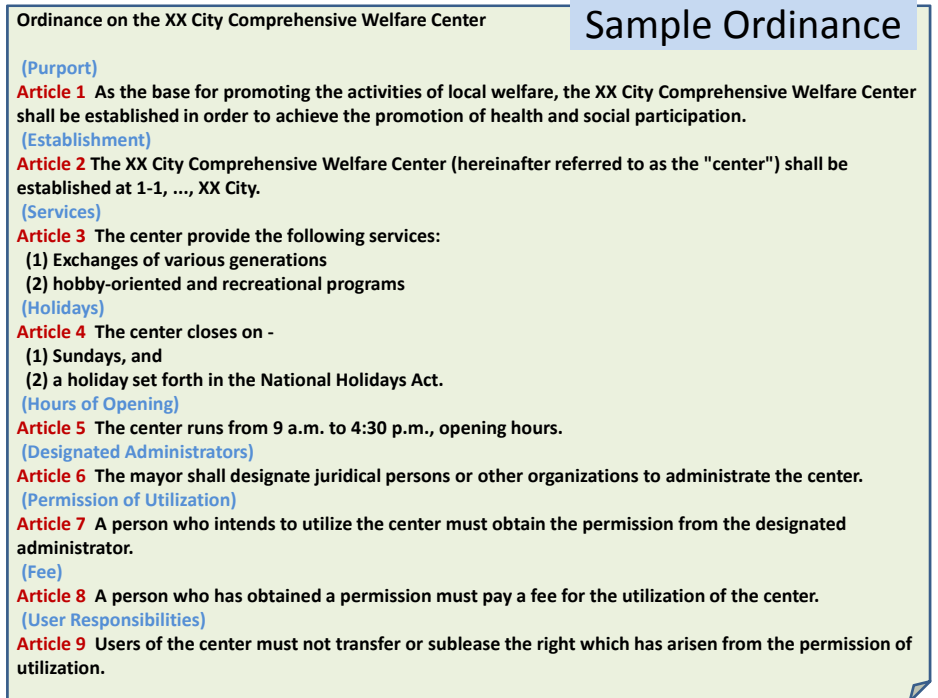

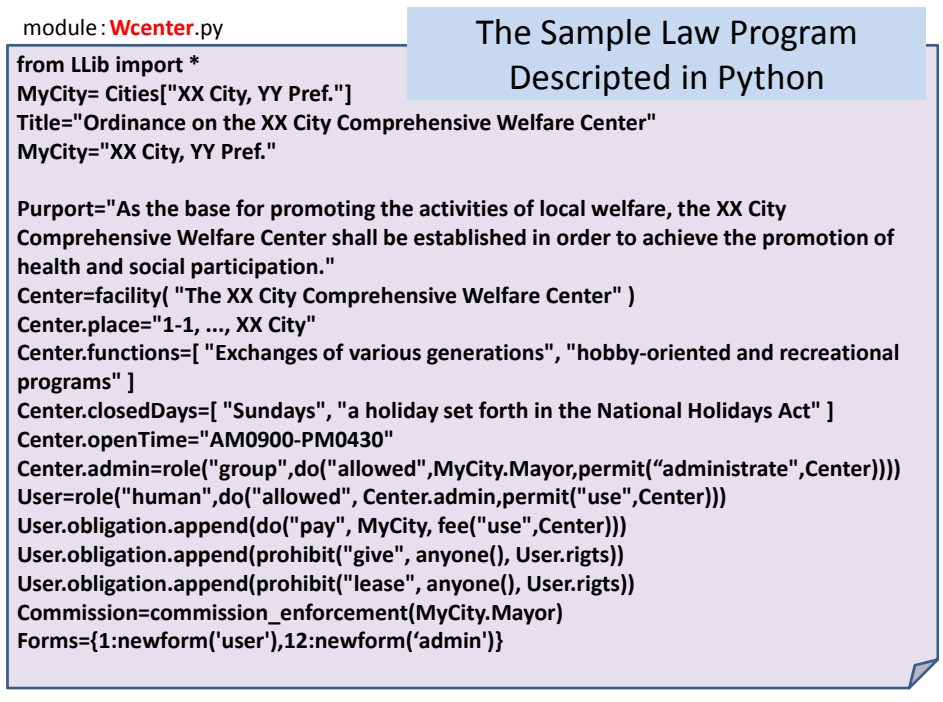

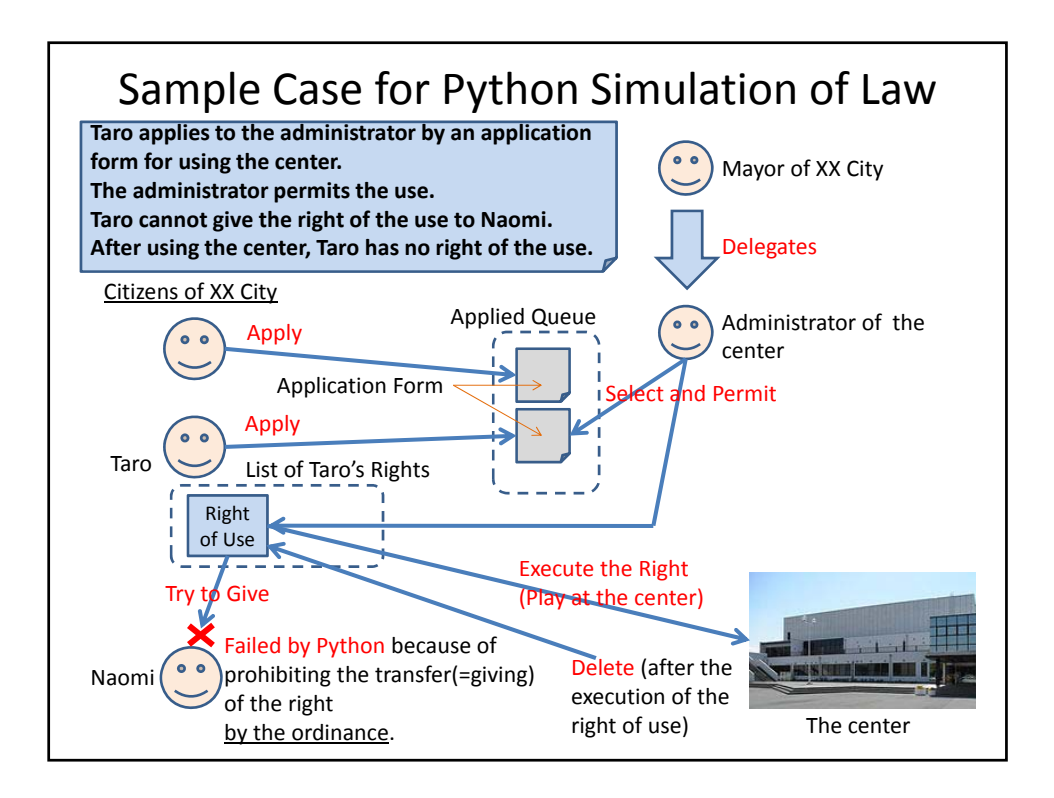

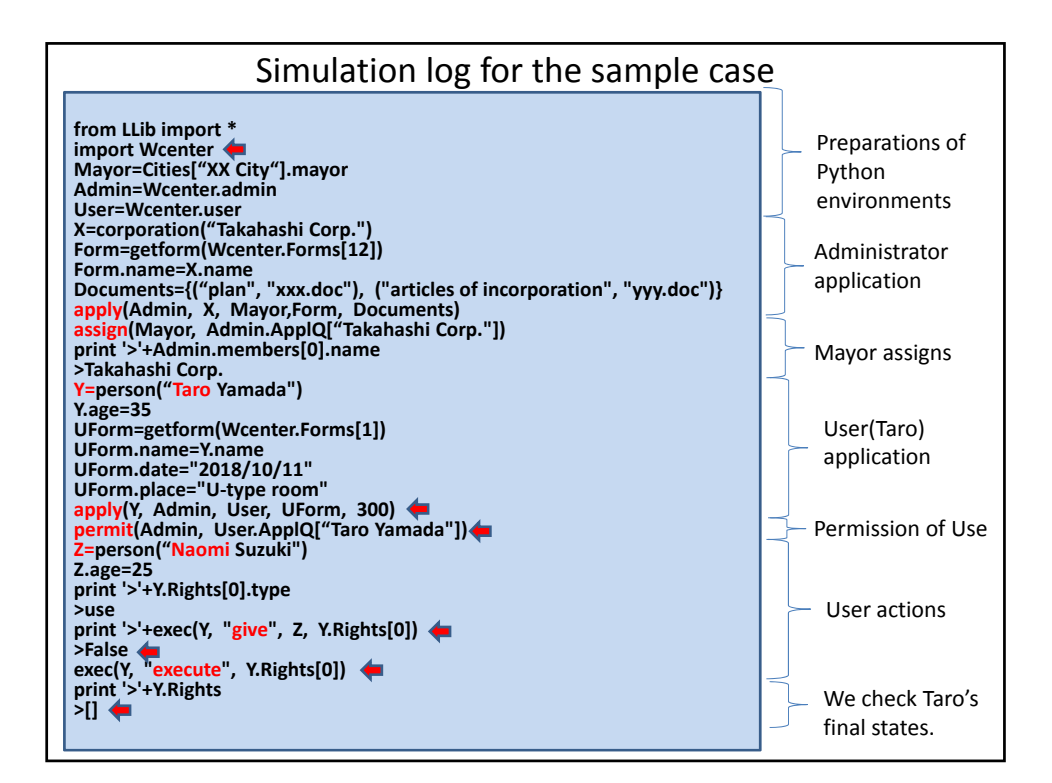

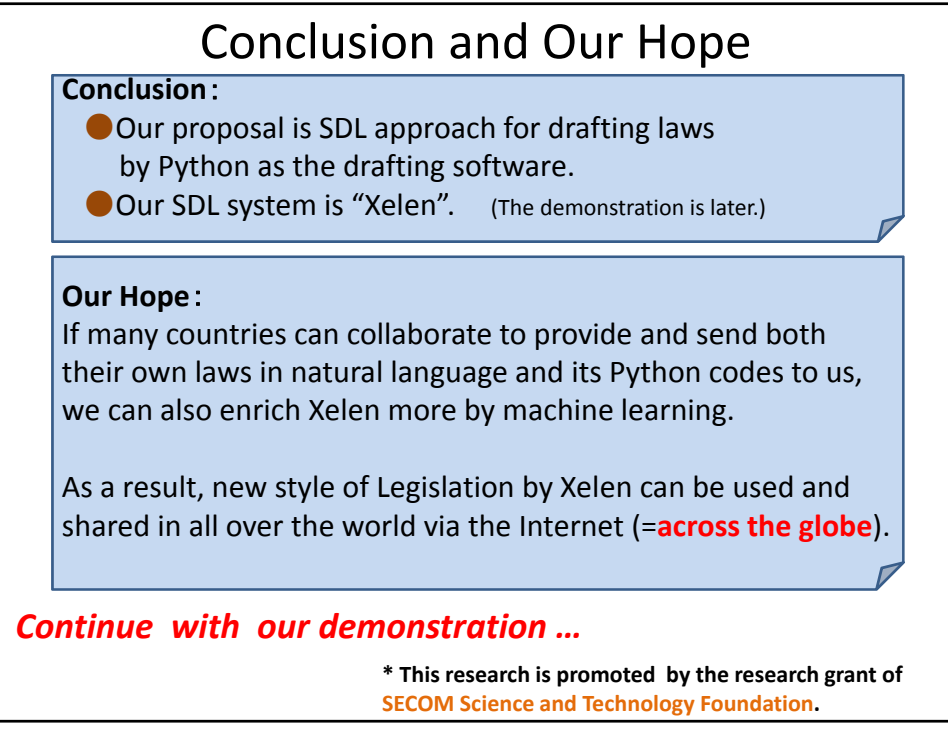

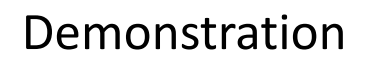

Xelen System *(under development)*